Hyungjoon Kwon (hishine6@snu.ac.kr) Systems Software & Architecture Lab. Seoul National University

2024.03.25

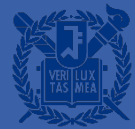

### **System Calls**

- User applications can access the operating system kernel in a restricted way
- The interfaces that allow user applications to request services from the operating system kernel
- The operating system kernel does the requested task on behalf of user applications

# Three RISC-V privilege modes

- Machine Mode
	- CPU starts in machine mode
- Supervisor Mode
	- Allowed to execute privileged instructions
		- Enable/Disable interrupts
		- Modify the page table base register
		- …
	- The operating system kernel runs in supervisor mode
- User Mode
	- User processes run in user mode

### Traps from User Space (U-mode  $\rightarrow$  S-mode)

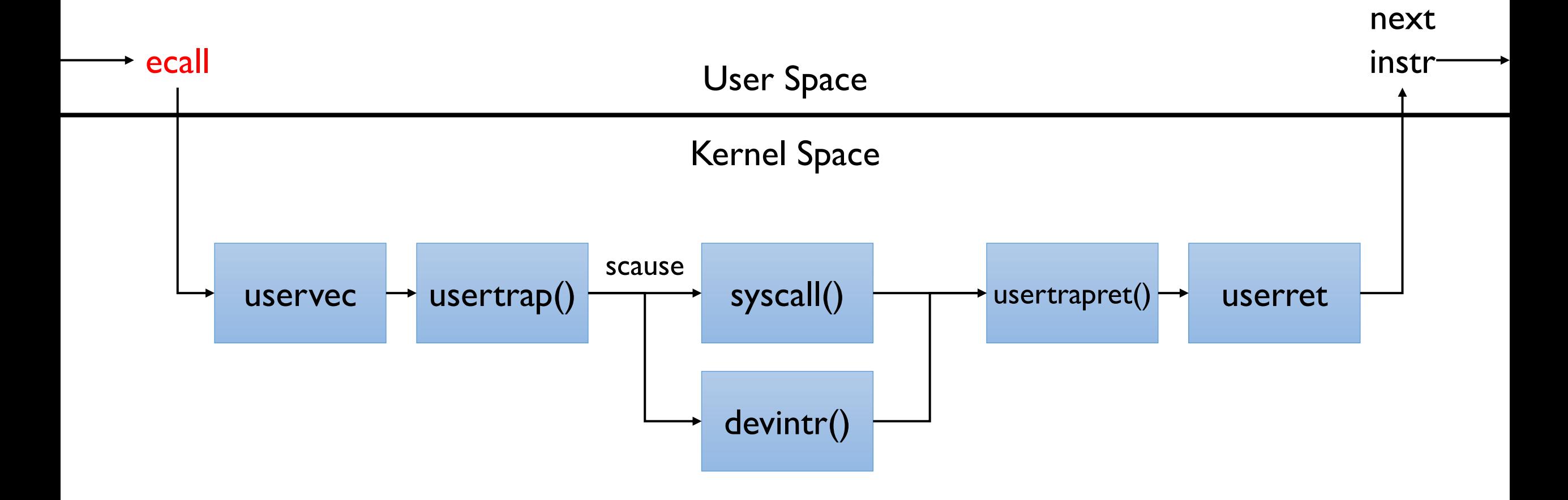

# **Some Registers**

#### § satp

- Pointer to page table
- § scause (mcause)
	- Event which caused a trap
- sepc (mepc)
	- Program counter when a trap occurs
- sscratch (mscratch)
	- A dedicated register for use by supervisor (machine) mode
- stvec (mtvec)
	- Pointer to trap vector

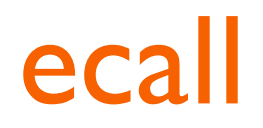

- User applications execute the ecall instruction to invoke system calls
- $\blacksquare$  E.g., fork()

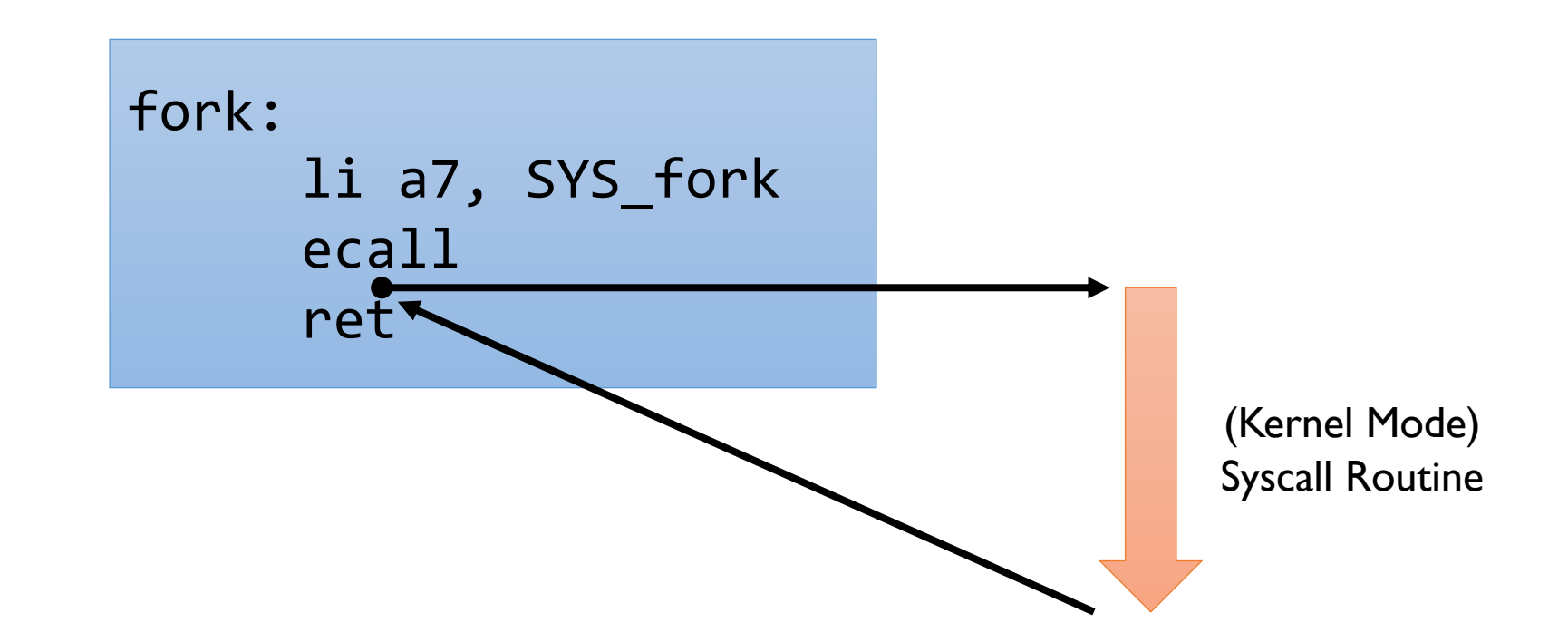

### What happens on ecall

- The RISC-V hart performs all these steps as a single operation
	- Copy the **pc** into **sepc**
	- Set **scause** to reflect the trap's cause
	- Set the **stval** if necessary (e.g., fault address)
	- Set the mode to supervisor
	- Copy **stvec(which is uservec in xv6)** to the **pc**
	- Start executing at the new **pc**
	- Note: the hart doesn't save any registers other than the **pc**

#### uservec

- Start in supervisor mode
- Save registers values to trapframe
	- Hart only saves the PC register
- **EXTE: Initialize kernel stack pointer**
- **Extend 1 Install the kernel page table**
- Jump to usertrap()

### usertrap()

- **E** Install the kernel trap vector
- Save user program counter
- Handle an interrupt, exception, or system call depending on the value of scause register
- Call usertrapret() when it is done

### usertrapret()

- **EXTERG** Install the user trap vector
- Restore user program counter
- **■** Jump to userret

### userret

- **Switch to the user page table**
- Restore registers from trapframe
- Return to user mode (sret)

xv6 booting

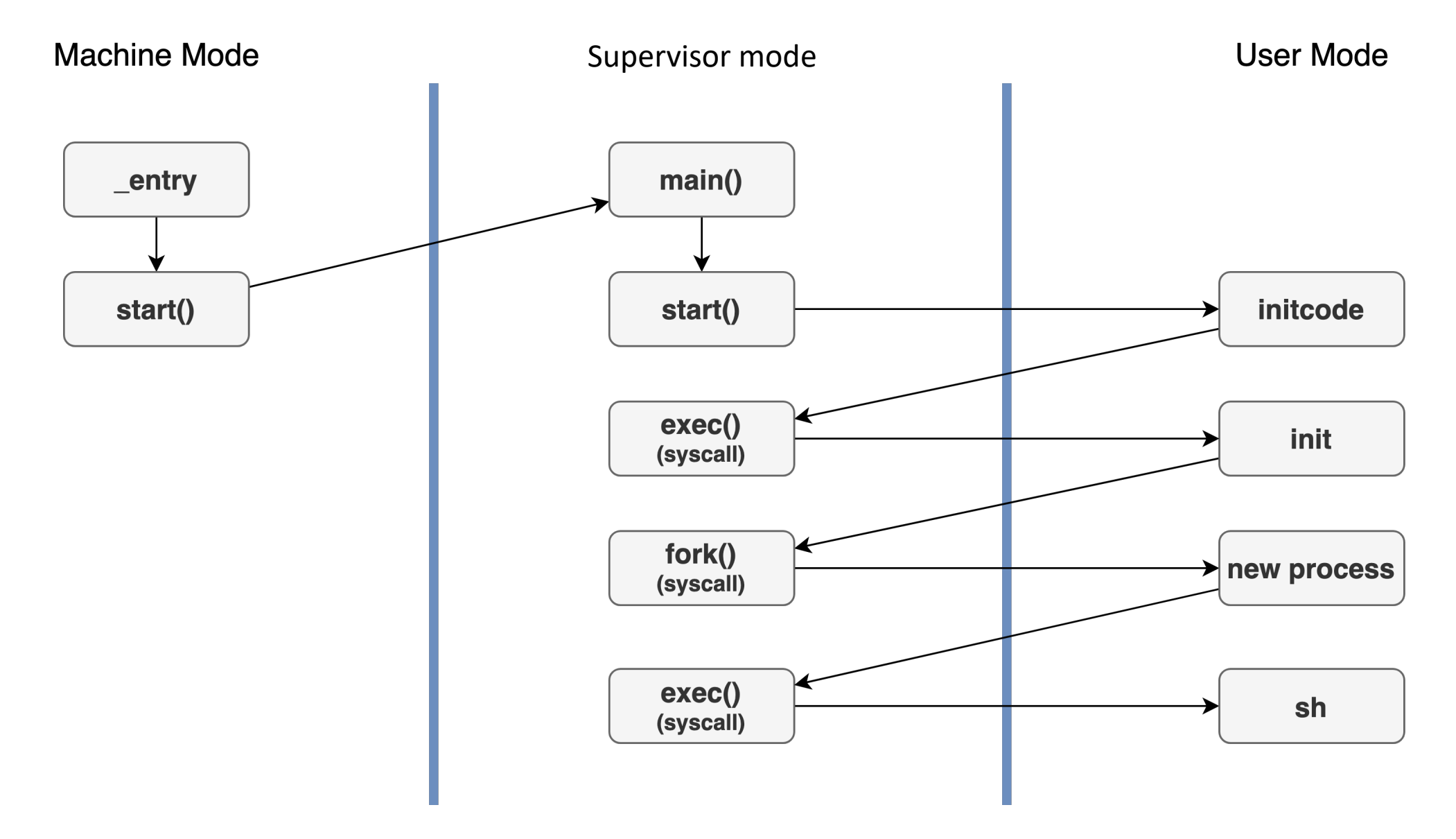

xv6 booting

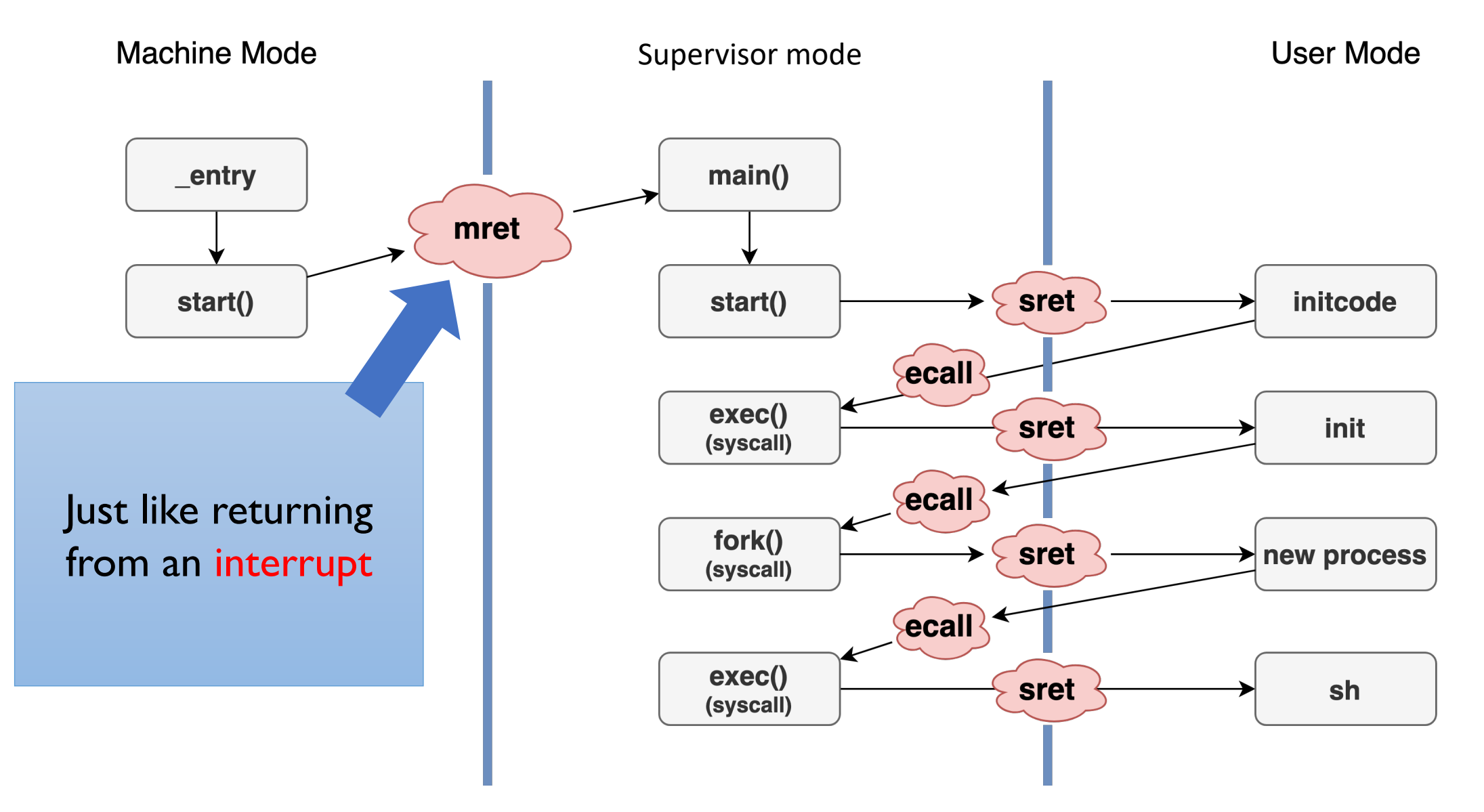

### **Trap delegation**

- By default, all traps at any privilege level are handled in M-mode
- Register medeleg and mideleg can set certain traps to be processed directly by a lower privilege level (S-mode)
- Setting a bit in medeleg or mideleg will delegate the corresponding trap, when occurring in S-mode or U-mode, to the S-mode trap handler.

# Project #2-1 (30 points)

- Your task is to implement a new system call named kbdints()
- It returns the total number of keyboard interrupts from the console input device since boot
- System call number assigned to 22 (already done in branch pa2)

# Project #2-2 (70 points)

- Your task is to implement a new system call named time()
- $\blacksquare$  It returns the value of the mtime register
- System call number assigned to 23 (already done in branch pa2)
- Assembly instruction to read the mtime register

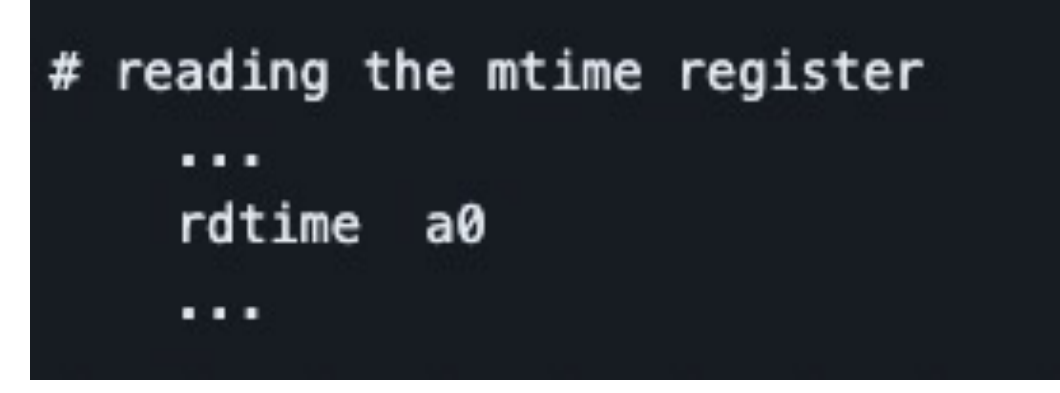

■ The rdtime instruction or reading the mtimer register is only available in the RISC-V machine mode

- Tips
	- Read Chap. 4.1 of the xv6 book to understand RISC-V and trap handling mechanism (More detailed information can be found in the RISCmanual)
	- Read Chap.  $4.2 \sim 4.5$  of the  $xv6$  book to see how traps
	- Read Chap. 5.1  $\sim$  5.4 of the  $xv6$  book to learn about h

- You may want to consult:
	- kernel/console.c
		- Console related function handling
	- kernel/syscall.{c, h}
		- General system call handling
	- kernel/sysproc.c
		- Several system call implementations
	- kernel/trap.c
		- Trap handling
	- kernel/kernelvec.S
		- M-mode, S-mode interrupt vectors
	- kernel/start.c
		- xv6 kernel boot up code
	- And other files if necessary

# Project #2 (updated on 3/26)

■ Restrictions

- We found that the rdtime instruction is not supported or does not behave correctly in older versions of qemu
	- qemu version 8.2.0 or later (\$ qemu-system-riscv64 –version)
- We will run qemu-system-riscv64 with the –icount shift=0 option, which enables aligning the host and virtual clocks. This setting is already included in the Makefile for pa2 branch.
- You can assume a uniprocessor RISC-V system (CPUS = 1) for this project assignment
- You Should not modify the mcounteren register
- For kbdints, count should be initialized to 0 on boot
- Do not change the system call number for kbdints and time
- You only need to change the files in the kernel directory

- Skeleton Code
	- You should work on the pa2 branch of the xv6-riscv-snu repository as follows:

\$ git clone https://github.com/snu-csl/xv6-riscv-snu \$ git checkout pa2

• The pa2 branch has a user-level utility program named kbdints, time which can be built from the user/kdints.c, user/time.c file

- § Due
	- 11:59 PM, April 7 (Sunday)
- § Submission
	- Run the make submit command to generate a tarball named xv6-pa2-{STUDENTID}.tar.gz in the xv6-riscv-snu directory
	- Upload the compressed file to the submission server
	- The total number of submissions for this project will be limited to 30
	- Only the version marked FINAL will be considered for the project score
	- In this project, you do not need to submit a report

# Thank you!